# Solutions for chapter Gene Set Enrichment Analysis

#### Exercise 1

a There are 79 samples, and the table below shows how many of each type.

```
> table(ALLfilt_bcrneg$mol.biol)
BCR/ABL NEG
37 42
```

b 5035 distinct genes (as determined by Entrez Gene ID) have been selected.

#### Exercise 2

There is one gene set for each row of the incidence matrix, so there are 192 gene sets. We can find out how many gene sets have fewer than 10 genes by computing rowSums(Am), so there are 68 gene sets. The largest number of gene sets a gene is in can be found by finding the largest of the column sums, which is 32 gene sets for 976\_s\_at.

#### Exercise 3

There are 781 positive statistics, and 862 negative ones. There are 134 with p-values less than 0.01.

### Exercise 4

You should notice that all of the points lie above the 45 degree line, indicating that they have higher y values than x values. Or, that the mean value in the NEG group is larger than the mean value in the BCR/ABL group.

#### Exercise 5

While the mean plot seemed to suggest a strong separation between the two groups, we see from the heatmap that the distinction is not that clear.

The row in the heatmap that corresponds to the gene labeled 41214\_at indicates that the gene is on in some samples and off in others. It is on the Y chromosome, and hence we are seeing a pattern of expression that distinguishes the male samples from the females.

## Exercise 6

```
> apply(pvals, 2, min)
Lower Upper
0.022 0.000
> rownames(pvals)[apply(pvals, 2, which.min)]
[1] "03010" "04510"
```

## Exercise 7

To obtain the p-values from the permutation approach we must obtain the row-wise minima of the permutation p-values. The p-values for the parametric approach can be obtained by calling p-norm, and then taking the smaller of the observed p-value or one minus it.

```
> permpvs = pmin(pvals[,1], pvals[,2])
> pvsparam = pnorm(tAadj)
> pvspara = pmin(pvsparam, 1-pvsparam)
```

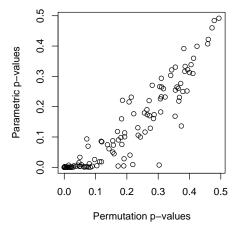

Figure 1. Scatter plot comparing the permutation p-values to those obtained from using a Normal approximation.

### Exercise 8

It indicates that the gene is on the p arm of chromosome 17 in band 3, sub-band 3, sub-sub-band 2.

#### Exercise 9

```
> map = hgu95av2MAP[featureNames(ALLfilt_bcrneg)]
> MAPtable = toTable(map)
> psWithMAP = unique(MAPtable$probe_id)
> nsF2 = ALLfilt_bcrneg[psWithMAP, ]
```

### Exercise 10

The value returned by MAPAmat is a matrix where the rows are the chromosome bands and the columns are the genes. So there are 5001 genes and 1070 map positions.

```
> dim(chrMat)
[1] 1070 5001
```

## Exercise 11

```
> chrMat = chrMat[rowSums(chrMat) >= 5, ]
> dim(chrMat)
[1] 547 5001
```

### Exercise 12

```
> EGlist = mget(featureNames(nsF2), hgu95av2ENTREZID)
> EGIDs = sapply(EGlist, "[", 1)
> idx = match(EGIDs, colnames(chrMat))
> chrMat = chrMat[, idx]
```

Now you can simply repeat the analysis using the new incidence matrix  ${\tt chrMat}.$ 

## Exercise 13

```
> rowSums(Ams)[c("04510", "04512", "04514", "04940")]
04510 04512 04514 04940
95 31 51 26
```

```
> Amx["04512", "04510"]

[1] 21

> Amx["04940", "04514"]

[1] 16
```

## Exercise 14

### Example code

```
> P04514 = Ams["04514",]
> P04940 = Ams["04940",]
> P04514.Only = ifelse(P04514 != 0 & P04940 == 0, 1, 0)
> P04940.Only = ifelse(P04514 == 0 & P04940 != 0, 1, 0)
> Both
             = ifelse(P04514 != 0 & P04940 != 0, 1, 0)
> lm5 = lm(rttStat ~ P04514.Only + P04940.Only + Both)
> summary(1m5)
lm(formula = rttStat ~ P04514.Only + P04940.Only + Both)
Residuals:
  Min 1Q Median
                    3Q
                             Max
-4.174 -1.046 -0.171 0.861 7.203
Coefficients:
          Estimate Std. Error t value Pr(>|t|)
(Intercept) 0.0767 0.0383 2.00 0.0457 *
P04514.Only 0.7475
                       0.2606
                                 2.87 0.0042 **
           0.7330
P04940.Only
                       0.4837
                                 1.52
                                       0.1299
Both
             0.9880
                       0.3831
                                 2.58
                                      0.0100 *
Signif. codes: 0 '*** 0.001 '** 0.01 '* 0.05 '.' 0.1 ' 1
Residual standard error: 1.52 on 1639 degrees of freedom
Multiple R-Squared: 0.0101,
                                Adjusted R-squared: 0.00834
F-statistic: 5.6 on 3 and 1639 DF, p-value: 0.000806
```

The answer is a bit less clear here. Genes only in 04514 give an extremely small p-value, while those in both and those only in 04940 have a lesser effect.